## **Projects**

На этой странице собраны названия некоторых проектов которые ведутся или велись в лаборатории за время ее существования, а также некоторые фантастические идеи, которые могут быть превращены в проекты в будущем. Если вам интересно участие в каком-то из проектов, то напишите об этом на projects at osll.ru. Также, можно обратить внимание на текущие [студенческие проекты](http://wiki.osll.ru/doku.php/projects:forstudents).

## **Текущие**

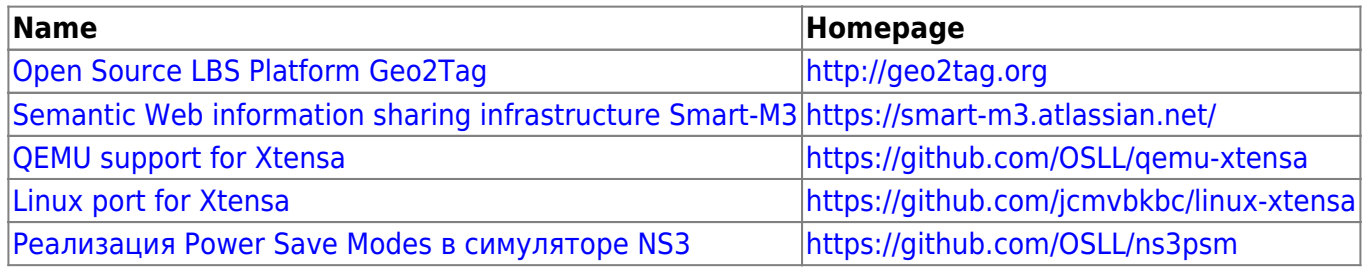

Другие проекты можно найти в нашем трекере<http://dev.osll.ru> и в открытых репозитариях:

- <https://github.com/OSLL>
- <https://github.com/geo2tag>
- <https://github.com/smart-m3>

## **Идеи проектов**

- [Performance analysis in "Linux-Cloud" clusters](http://wiki.osll.ru/doku.php/etc:common_activities:cloudperf)
- [NS-3 simulation of Wireless Mesh Networks \(WMN\)](http://wiki.osll.ru/doku.php/etc:common_activities:ns3)

## **Архив**

- [Разработка для OLPC](http://wiki.osll.ru/doku.php/etc:common_activities:olpc)
- [WebDAV сервер и клиент для maemo](http://wiki.osll.ru/doku.php/etc:common_activities:n8x0_webdav)
- [Maemo](http://wiki.osll.ru/doku.php/etc:common_activities:maemo)
- [Стек ZigBee для Linux](http://wiki.osll.ru/doku.php/etc:common_activities:zigbee)
- [Меш-сеть между Nokia internet tablet и OLPC XO](http://wiki.osll.ru/doku.php/etc:common_activities:n8x0_olpc_mesh)
- [Linux drivers for industrial network protocols](http://wiki.osll.ru/doku.php/etc:common_activities:proto)
- [Seamless 3G WLAN handover](http://wiki.osll.ru/doku.php/etc:common_activities:sw3g)
- [Power management in WMN](http://wiki.osll.ru/doku.php/etc:common_activities:greenmesh)

From: <http://wiki.osll.ru/>- **Open Source & Linux Lab**

Permanent link: **<http://wiki.osll.ru/doku.php/projects:start?rev=1388646018>**

Last update: **2014/01/02 11:00**

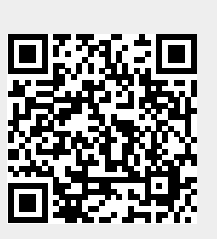